WORKING NOTE

# **User's Manual for the SCPS Reference Implementation Software**

**September 1997**

Robert C. Durst Patrick D. Feighery Mary Jo Zukoski

**Project No.:** 

**Sponsor:** NASA **Contract No.:** F-19628-94-C-0001<br> **Dept. No.:** W15F **Contract No.:** 03970639

© 1997 The MITRE Corporation

**Washington C<sup>3</sup> Center McLean, Virginia**

# **Abstract**

This document provides the information necessary for individuals receiving the Space Communications Protocol Standards (SCPS) Reference Implementation Software Release Distribution version 1.0 to install and use the software.

KEYWORDS: SCPS, SCPS-FP, SCPS-TP, SCPS-SP, SCPS-NP, Reference Implementation Supporting Documentation

# **Table of Contents**

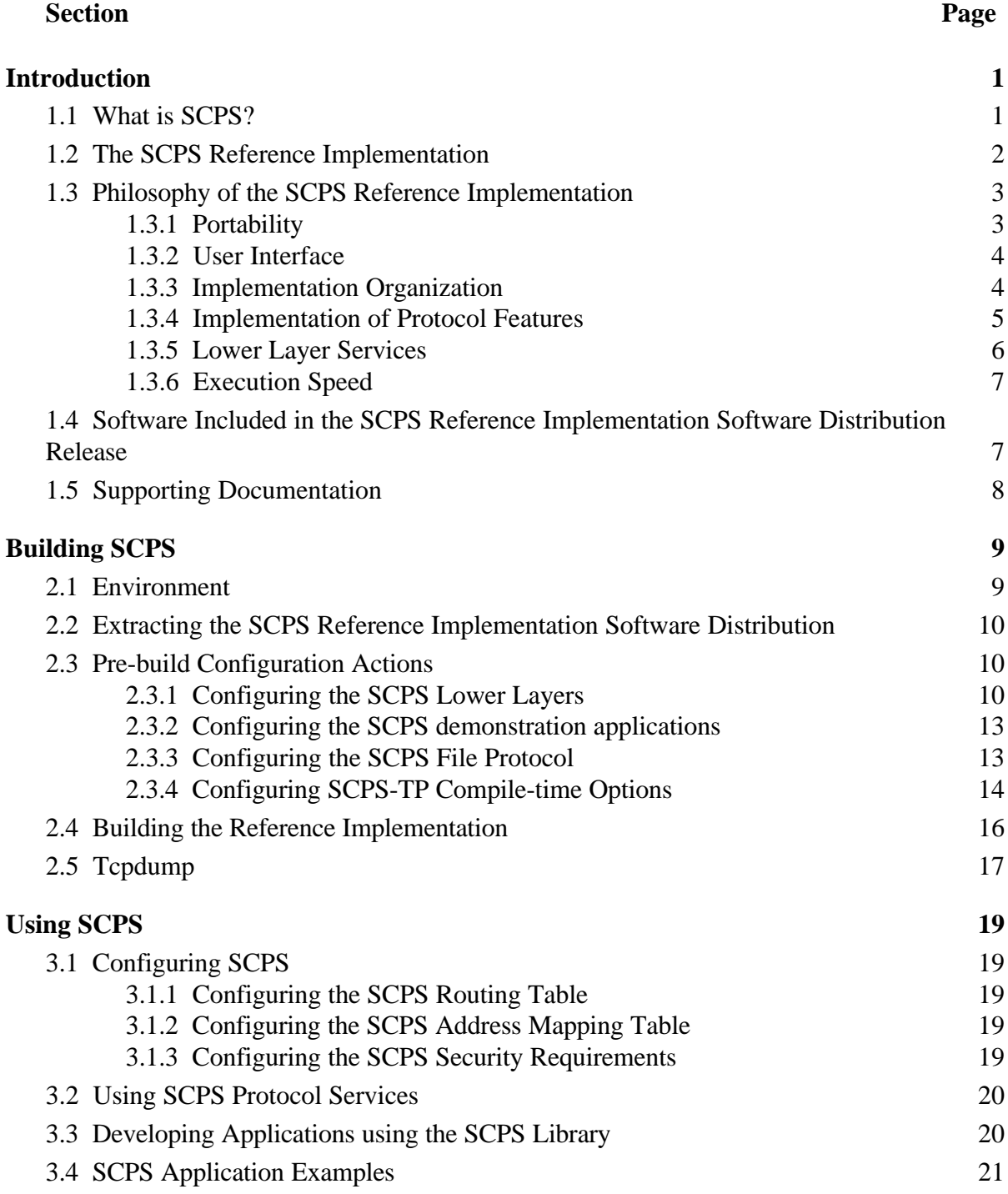

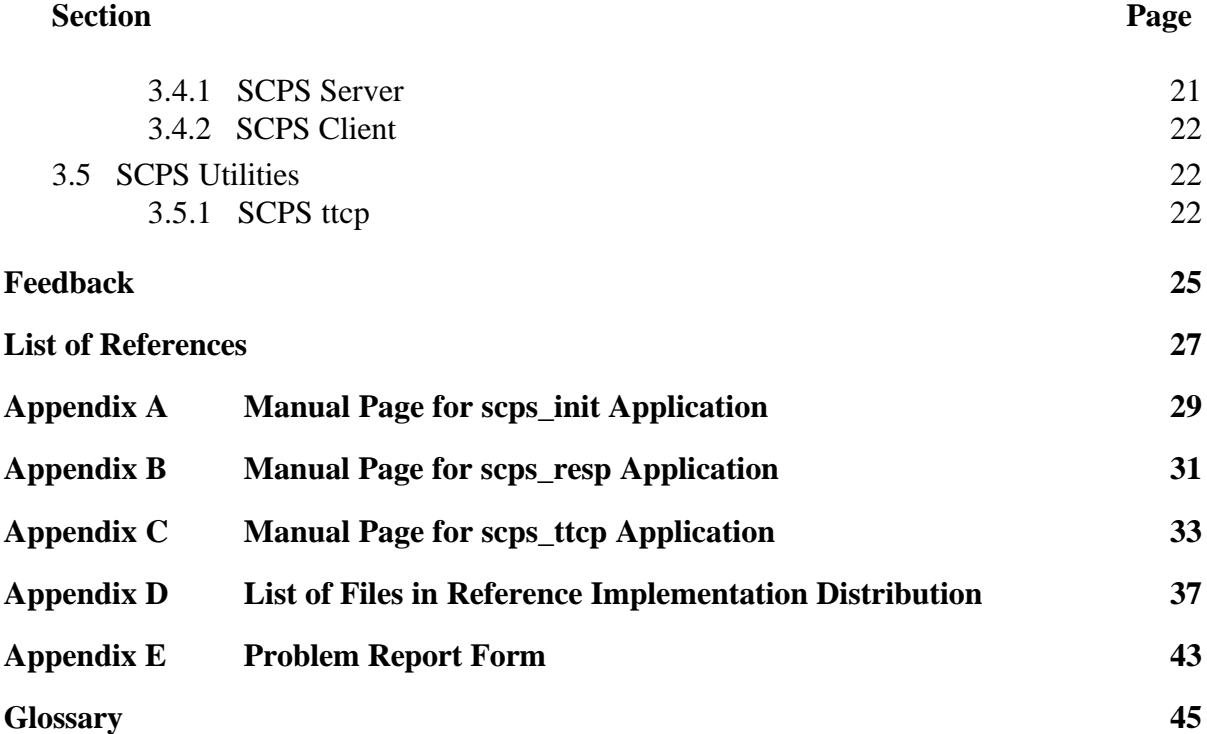

## **Section 1 Introduction**

This section provides a basic background on the SCPS project and the SCPS software release.

### **1.1 What is SCPS?**

The Space Communications Protocol Standards (SCPS) project has been jointly established by NASA and DOD to recommend and develop standard space data communications protocols. It is the task of the SCPS project to specify integrated layered stacks of standards (and their options) that can satisfy common requirements of both the military and civil space user communities of the United States. Every effort is being made to converge on common solutions to common problems so that a wide range of opportunities for future standardization and interoperability both within and between these communities may rapidly emerge. Reduced life cycle costs as well as increased reliability, maintainability, portability, supportability and securability are expected to result from these common standards.

The primary scope of the SCPS project is to recommend and develop data communications protocol standards for the transfer of information between space mission end systems. The ends of a data flow may be a computer located on the ground which is communicating with a remote computer located in space, or two communicating computers that are located in space and separated by one or more in-space communications links, or combinations of both. The primary focus of the SCPS is therefore on the transfer of data through space-to-ground, ground-to-space, and space-to-space communications subnetworks.

While satisfying space mission requirements constitutes the primary focus, the project has kept in mind the needs of similar communication environments:

- \_ *Stressed communications environments,* such as in battlefield situations characterized by long propagation delays, noisy and bandwidth-constrained communications links, intermittent connectivity and resource-constrained end systems.
- \_ *Commercial wireless environments,* such those provided by satellite or radio systems supporting Internet or Intranet traffic.

The SCPS project is a joint activity between the National Aeronautics and Space Administration (NASA) and the Department of Defense (DOD) that is chartered with producing a set of specifications for standardized end-to-end space mission data transfer covering the following technical areas:

- 1. An efficient file handling protocol (the SCPS File Protocol, or SCPS-FP), optimized towards the up-loading of spacecraft commands and software, and the downloading of collections of observational telemetry data;
- 2. Various flavors of underlying retransmission control protocol (the SCPS Transport Protocol, or SCPS-TP), optimized to provide reliable end-to-end delivery of spacecraft command and telemetry messages between computers that are communicating over a network containing one or more unreliable space data transmission paths;
- 3. A data protection mechanism (the SCPS Security Protocol, or SCPS-SP) which assures the end-to-end security and integrity of such message exchange;
- 4. A scaleable networking protocol (the SCPS Network Protocol, or SCPS-NP) that supports both connectionless and connection oriented routing of these messages through networks containing multiple space data links.

#### **1.2 The SCPS Reference Implementation**

As part of the standards development process, implementations of each protocol have been developed. These protocol implementations have been integrated together for distribution as the Reference Implementation of the SCPS protocols. This Reference Implementation is being made available for the purpose of evaluation and experimentation with the protocols by potential users of the SCPS capabilities. The SCPS Reference Implementation software also contains SCPS utilities, sample client/server applications and a benchmarking tool.

The protocols implemented in this distribution of the SCPS Reference Implementation are based on the versions of the standards released for review within the international space community, under the auspices of the Consultative Committee for Space Data Systems, and within the United States Department of Defense space community, under the auspices of the Space and Missile Systems Command (SMC) and the Defense Information Services Agency (DISA). The specific versions of the standards are listed in the reference's section of this document. It is anticipated that subsequent releases of this Reference Implementation will track changes to the protocols resulting from national and international review.

SAIC, Inc., in McLean, VA developed the SCPS File Protocol. SPARTA, Inc., in Columbia, MD developed the SCPS Security Protocol. The MITRE Corporation in Reston, VA developed the SCPS Transport and Network Protocols. The MITRE Corporation also integrated the four SCPS protocols with the assistance of the other developers.

The SCPS Reference Implementation has been mainly developed on a Sun SPARCstation running the Sun OS 4.1.3 operating system. However, it has been ported to many other environments, as described later in this section. For Unix-based environments to which the Reference Implementation has not already been ported, some effort may be required. However, the Reference Implementation has been developed in a *portable* manner, without depending on capabilities that are not typically found on Unix-based platforms.

### **1.3 Philosophy of the SCPS Reference Implementation**

The following section describes the philosophy behind the development of the SCPS Reference Implementation.

#### **1.3.1 Portability**

The SCPS Reference Implementation was developed in the C programming language, and executes in application space on UNIX-based machines. It uses system calls common to most UNIX-based machines, and is therefore portable to many types of execution environments

The transport layer and below of the SCPS Reference Implementation has been ported to the following environments:

- Sun Microsystems Sun 3/60 hardware platform running the Sun OS 4.1.1 operating system
- Sun Microsystems SPARCstations hardware platform running either the SunOS 4.1.3 or SunOS 4.1.4 or Solaris 2.5 or Solaris 2.6 operating system
- Intel 80x86 hardware platform running the FreeBSD operating system.
- Intel 80x86 hardware platform running the NetBSD operating system.
- Intel 80x86 hardware platform running the Linux operating system.
- Silicon Graphics Indigo hardware platform running the IRIX operating system.

The SCPS File Protocol (SCPS-FP) has been ported to all of the above environments except Solaris, NetBSD, and the Silicon Graphics IRIX operating environments.

The SCPS Reference Implementation uses its own thread scheduler to achieve a limited multitasking capability within a single Unix process. This particular approach was selected because POSIX threads were not (and still are not) as widely supported as necessary, and because some operating platforms (e.g. spacecraft) had no real operating system services at all. The impact of this decision on portability is that there is some embedded assembly language code in the file "thread.c". This assembly language code saves and restores the stack frame and the machine registers during task context switches. The assembly language code is embedded using the GNU C-compiler style for embedding assembly code, and therefore the SCPS Reference Implementation depends on the availability of the GNU C compiler. In addition, users wishing to port the SCPS Reference Implementation beyond the following hardware architectures will need to add a small amount of assembly language to the function "threadHandoffCPU" in the file "thread.c":

- Sun Sparc instruction set architecture
- Motorola M680X0 instruction set architecture
- Intel 80X86 instruction set architecture
- MIPS 3000 instruction set architecture

(Note that this assembly language has also been generated for the MIL-STD 1750 processor, but is not distributed with the SCPS Reference Implementation. Users interested in this code should contact the authors.)

The SCPS Reference Implementation has been developed to be portable across most Unix-type operating systems. There are some operating system specific portions of the software, and users porting to other operating system platforms than those mentioned above may need to make modifications to the code. Users should also note that the Reference Implementation has not been ported to the Microsoft Disk Operating System (DOS) or Windows environments. Users wishing to undertake such a portation task are encouraged to contact the developers via the feedback mechanisms listed later in this document.

#### **1.3.2 User Interface**

The SCPS Reference Implementation has adopted a policy to capitalize on established interfaces for network applications to minimize SCPS software development efforts. The Berkeley socket interface is the most popular network interface to the Internet protocols for network applications development. The SCPS lower layer application interface mirrors the Berkeley socket paradigm. This approach also mitigates technical risks by exploiting operational experience that the Internet protocols have accrued.

The SCPS File Protocol presents the same user interface at the client as the Internet File Transfer Protocol. Again, the purpose of this decision was to maximize user familiarity with the interface and to minimize development costs.

#### **1.3.3 Implementation Organization**

The SCPS Reference Implementation is distributed in a compressed tar (tape archive) file that, when uncompressed and extracted from the archive, creates a "SCPS" directory, and several subdirectories. The subdirectories are as follows:

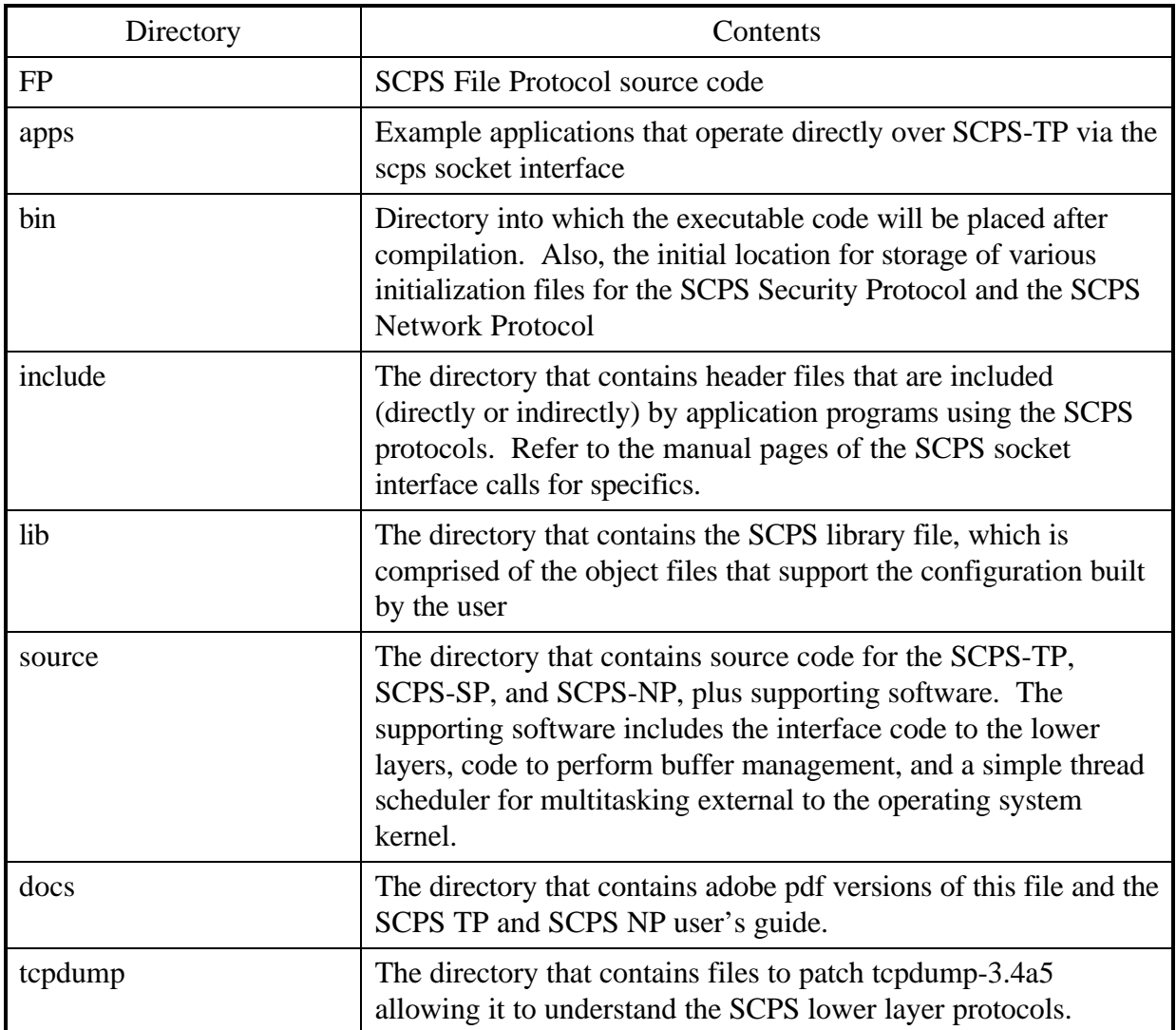

## **1.3.4 Implementation of Protocol Features**

The SCPS Reference Implementation has been developed with the philosophy that only the specific SCPS lower layer services required by a particular application should be incorporated the build that supports that application. To realize this, the SCPS Reference Implementation allows users to customize the SCPS library to include only the protocols and options within those protocols which are required.

The SCPS-TP forms the basis of the SCPS library, the SCPS-SP may be included or not, and the network layer protocol may either be SCPS-NP or IP. (When operating over IP, the SCPS-SP uses the Internet protocol number reserved for private encryption protocols.) Refer to section 2.5 (Customizing the SCPS Environment) for information on how to incorporate specific protocols into the C library.

Within the SCPS-TP, users may customize the specific protocol capabilities that are included in the build. The flags to control this customization are also described in section 2.5.

#### **1.3.5 Lower Layer Services**

The SCPS Reference Implementation operates outside the Unix kernel, as an application process. It uses the kernel's socket interface as a substitute for direct access to lower layer devices. The SCPS Reference Implementation may operate over many different types of lower layer services, to allow flexibility in the development and execution of SCPS-based applications. Users may configure the SCPS protocol suite to operate directly over a Raw IP interface, or over a UDP/IP interface. To use the Raw IP interface, the SCPS Reference Implementation process must be run at superuser privilege.

Users have a choice of two network layer protocols when using the SCPS Reference Implementation: IP or the SCPS NP. When using the SCPS-NP, the Reference Implementation always encapsulates the SCPS-NP packets in either Raw IP or in UDP/IP. This permits routing of the SCPS-NP packets through the Internet. (In an operational environment, users may choose to retain this encapsulation in ground networks, and strip the encapsulating IP or UDP/IP headers at the point of entry into the wireless network segment.) When using IP as the network layer protocol, the IP packets may either be routed directly, or, like SCPS-NP packets, may be encapsulated in (another) IP header. (This could be useful when the IP address of the point of entry into the wireless network segment is known. The "outer" packet would carry the IP address of the wireless entry point, and the "inner" packet would carry the IP address of the destination.) As with SCPS-NP packets, IP packets may also be encapsulated in UDP/IP headers. For both IP and the SCPS-NP, the UDP/IP approach is necessary if the user wishes to test in loopback mode on a single machine.

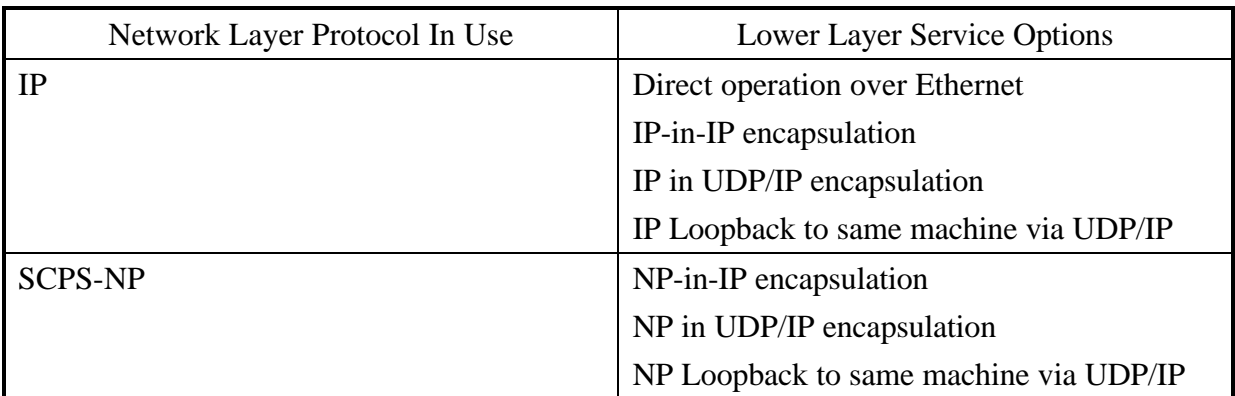

The following table summarizes the alternatives for configuring lower layer services:

#### **1.3.6 Execution Speed**

The SCPS Reference Implementation was developed to be portable to many environments. To make the SCPS protocols sufficiently generic to run under many different environments, execution speed has been sacrificed. We have attempted to minimize the performance impacts, but some are unavoidable. Of particular note is the fact that the protocols execute outside the operating system kernel, and will be adversely affected by writes across the kernel-to-application interface. This effect will become more significant as packet sizes decrease (because the per-packet overhead increases in relation to the amount of user data being transmitted). However, under certain circumstances the SCPS Reference Implementation has been able to operate at a sustained rate of over 27 million bits per second (on a SPARCstation 20 using an ATM interface to a DS3 link).

## **1.4 Software Included in the SCPS Reference Implementation Software Distribution Release**

The SCPS Reference Implementation software distribution release contains C language source files to create the SCPS library and the SCPS file protocol (both client and server). Also provided with the software distribution is an example of a client/server application using the services of the SCPS lower layer protocols, a SCPS benchmarking tool, and diffs to tcpdump that allow it to understand the SCPS lower layer protocols.

In addition to the source and header files, there are some configuration files that are used at run-time to support the SCPS Security Protocol and the SCPS Network Protocol. These files must be adapted to your particular network environment, and are discussed in section 3.1.

## **1.5 Supporting Documentation**

The MITRE Working Note WN 97W0000018 discusses the SCPS Transport Protocol, providing background material and manual pages describing the options that may be invoked by applications. The MITRE Working Note WN 97W0000026 provides similar information for the SCPS Network Layer protocol. Pdf versions of these documents and of this document are located in the *docs* directory of the SCPS distribution.

## **Section 2 Building SCPS**

This section provides information necessary to build a distribution of the SCPS protocol suite. We first discuss the operating environment, noting those to which the SCPS Reference Implementation has been ported and tested. Next, we describe how to extract the SCPS Reference Implementation from its distribution file. Third, we discuss the steps that each user must perform before building the SCPS Reference Implementation for the first time. Finally, we discuss the "make" procedure and the results from that procedure that the user should expect.

## **2.1 Environment**

The SCPS Reference Implementation has been developed to execute on various hardware platforms and operating system environments. The lower layers (transport and below) of the current SCPS Reference Implementation supports the following environments:

- Sun Microsystems Sun 3/60 hardware platform running the Sun OS 4.1.1 operating system
- Sun Microsystems SPARCstations hardware platform running either the SunOS 4.1.3 or SunOS 4.1.4 or Solaris 2.5 operating system
- Intel 80x86 hardware platform running the FreeBSD operating system.
- Intel 80x86 hardware platform running the NetBSD operating system.
- Intel 80x86 hardware platform running the Linux operating system.
- Silicon Graphics hardware platform running the IRIX operating system.

It should be noted that the SCPS File Protocol has been developed for the SunOS, FreeBSD and Linux operating system. It has not been ported to the Solaris, NetBSD, or IRIX operating systems.

The SCPS Reference Implementation must be built using the GNU/gcc compiler. This is a freely available C compiler that has been ported to many environments. The SCPS Reference Implementation software has been developed using GNU/gcc versions 2.5.8, 2.6.3, and 2.7.2. GNU/gcc versions 2.6.1, 2.6.2, 2.7.0, and 2.7.1 have known problems and should not be used when building the SCPS Reference Implementation.

#### **2.2 Extracting the SCPS Reference Implementation Software Distribution**

The SCPS Reference Implementation has been distributed in a compressed tar format. Before the software can be built for a particular environment it must be uncompressed and unarchived.

To uncompress the software distribution enter the following command:

#### *uncompress SCPS\_RI\_1.1.1.tar.Z*

This will result in the file SCPS\_RI.1.1.1.tar archive file to be created. To unarchive this file enter the following command:

#### *tar -xf SCPS\_RI\_1.1.1.tar*

The result of this command will be the creation of a directory, named 'SCPS,' that contains the files and directories described in Appendix D. The SCPS directory will be created as a subdirectory of the current working directory from which the tar command was executed, and will be referred to as the "top-level" directory in subsequent sections.

### **2.3 Pre-build Configuration Actions**

Before one builds the SCPS Reference Implementation for the first time, the user must perform some configuration actions. These actions involve executing configuration scripts and providing parameters to those scripts to convey the user's wishes. Three separate configuration actions must be taken. The following paragraphs describe these configuration steps. In addition to these mandatory actions, the user may wish to reconfigure some of the internal options within the SCPS-TP. This activity will be discussed after the discussion of the configuration steps.

#### **2.3.1 Configuring the SCPS Lower Layers**

The configuration process for the SCPS lower layer protocol software involves two actions that are combined into a single configuration command.

The first of the two actions is to determine the specifics about the host computer (in terms of CPU type and operating system). This is performed in an automated manner, with no user input required beyond starting the configuration command script.

The second of the two actions is for the user to inform the command script about how to configure the SCPS lower layer protocol software. There are three issues to be addressed:

- 1. Should the SCPS stack include the SCPS Security Protocol?
- 2. Should the network layer protocol be IP or the SCPS Network Protocol?
- 3. What form of lower layer encapsulation should be used? (Refer to section 1.3.5 for a discussion of the alternatives available.)

The result of each of these decisions is passed to the configuration command script as parameters. The configuration command script will use a default value for any parameter that is not supplied. The name of the configuration command script is 'configure.' To invoke the configuration command script and accept all of the default values for parameters, one would change directory to the 'source' subdirectory under the SCPS directory and execute the command

#### *./configure*

The '*./*' preceding the command name is to ensure that the configure command *in the 'source' directory* is executed, rather than any others that may be resident on the system.

To configure the SCPS lower layers to include the SCPS Security Protocol the following option must be included on the configure command line:

*--scpssp=yes*

The default is to not include the SCPS Security protocol (i.e., --scpssp=no)

To configure the SCPS lower layers to include the SCPS Network Protocol the following option must be included on the configure command line:

```
--scpsnp=yes
```
The default is to not include the SCPS Network protocol (i.e., --scpsnp=no), but rather use IP.

The following option is used to configure the encapsulation protocol for the SCPS lower layer protocols which are not using the SCPS Network Protocol

To configure the encapsulation protocol to be IP the following option must be included on the configure command line:

```
--encap=raw
```
To configure the encapsulation protocol to be IP in IP the following option must be included on the configure command line:

*--encap=raw\_encap*

To configure the encapsulation protocol to be UDP/IP the following option must be included on the configure command line:

*--encap=udp*

To configure the encapsulation protocol to be UDP/IP in loopback mode the following option must be included on the configure command line:

*--encap=loop*

The following option is used to configure the encapsulation protocol for the SCPS lower layer protocols using the SCPS Network Protocol

To configure the encapsulation protocol to be NP in IP the following option must be included on the configure command line:

*--encap=raw*

To configure the encapsulation protocol to be UDP/IP the following option must be included on the configure command line:

```
--encap=udp
```
To configure the encapsulation protocol to be UDP/IP in loopback mode the following option must be included on the configure command line:

```
--encap=loop
```
For example, if the SCPS Lower layer were configured to include the SCPS Network Protocol, the SCPS File Protocol, and run over UDP/IP (i.e. TP/SP/NP/UDP/IP) the following is how it would be configured:

```
./configure --scpssp=yes --scpsnp=yes --encap=udp
```
The configuration command script uses the information supplied by the user and the information that it determines about the host machine to create a "Makefile" that controls the software build operation. Upon execution, the configuration command script will echo the configuration decisions supplied by the user (or default values) and information regarding the host configuration. The following results from executing the above example on a Sun Sparc workstation using the SunOS 4.1.3 operating system:

```
./configure --scpssp=yes --scpsnp=yes --encap=udp
SCPS-SP set to yes
SCPS-NP set to yes
Encapsulation set to udp
```
Configuring make file for sparc-sun-sunos4.1.3\_U1

This completes the pre-build configuration of the SCPS Lower Layers, with the possible exception of user-modifications to the default SCPS-TP configuration. These possible modifications are described in section 2.3.4.

#### **2.3.2 Configuring the SCPS demonstration applications**

There are no user-configurable options for the SCPS demonstration applications. They need only to determine the type of CPU and operating system. From the SCPS directory, change directory to the 'apps' subdirectory, and execute the configuration command script in the following manner:

#### *./configure*

If executed on the same system as the example above, one should see the following output:

Configuring make file for sparc-sun-sunos4.1.3\_U1

This completes the configuration of the SCPS demonstration applications.

#### **2.3.3 Configuring the SCPS File Protocol**

The configuration process for the SCPS File Protocol is similar to that for the SCPS Lower Layers, in that the software must determine the type of the local CPU and operating system, and it must receive information from the user regarding configuration options. Three major configuration decisions must be made:

- 1. Should the SCPS-FP implementation size be "small" (roughly corresponding to the "SCPS-FP Conforming Minimum Implementation" from the SCPS-FP specification) or "medium" (roughly corresponding to the "SCPS Conforming Full Implementation") or "large" (roughly corresponding to the "FTP Interoperable Implementation")? Refer to the SCPS-FP specification (CCSDS 717.0, MIL STD 2045-47000) for more details on these capabilities.
- 2. Should the SCPS-FP operate over SCPS-TP or over the system's in-kernel TCP implementation?
- 3. Should debug information be printed to the screen during operation?

As with the SCPS Lower Layer configuration, the result of each of these decisions is passed to the configuration command script as parameters. The configuration command script will use a default value for any parameter that is not supplied. To invoke the configuration command script and accept all of the default values for parameters, one would change directory to the 'FP' subdirectory under the SCPS directory and execute the command

#### *./configure*

Continuing our example of using a Sun Sparc workstation, the response to the 'configure' command (with default values for all parameters) is as follows:

*./configure*

Configuring make file for sparc-sun-sunos4.1.3\_U1

Created "Makefile"

system=sunos size=small debug=off Using TP sockets

In order to specify a non-default value for the size of the SCPS-FP implementation, the user should specify the following command-line parameter to the 'configure' utility, where *specified\_size* is replace by either *small*, *medium*, or *large*:

*--size=specified\_size*

To explicitly specify the transport protocol over which the SCPS-FP should operate, the user should supply the *–tp* parameter to the 'configure' utility, specifying 'yes' to use the SCPS stack as the lower-layer service, and specifying 'no' to use the in-kernel TCP/IP stack as the lower-layer service.

To specify whether debugging information is enabled or disabled, the user should supply the *–debug* parameter, with 'yes' or 'no', respectively.

Here is an example of the 'configure' command with non-default values for all parameters:

*./configure --size=medium --tp=no --debug=yes*

Configuring make file for sparc-sun-sunos4.1.3\_U1

Created "Makefile"

system=sunos size=medium debug=on Using Operating System sockets

Successful execution of the 'configure' utility completes the configuration of the SCPS-FP software.

#### **2.3.4 Configuring SCPS-TP Compile-time Options**

The SCPS-TP is typically configured to allow using applications to request optional capabilities at run-time. By default, these optional capabilities are included in the software so that they may be invoked as necessary. Some users may wish to remove capabilities that are not currently required. In the Makefile and the template for the Makefile (Makefile.in), there is a variable called "SCPS\_TP," which is specified as a sequence of define constants. Each of these define constants causes certain SCPS-TP capabilities to be included in the compilation. These constants are *defined* by being preceded by "-D." The possible define constants (with their "-D" directives) are described below:

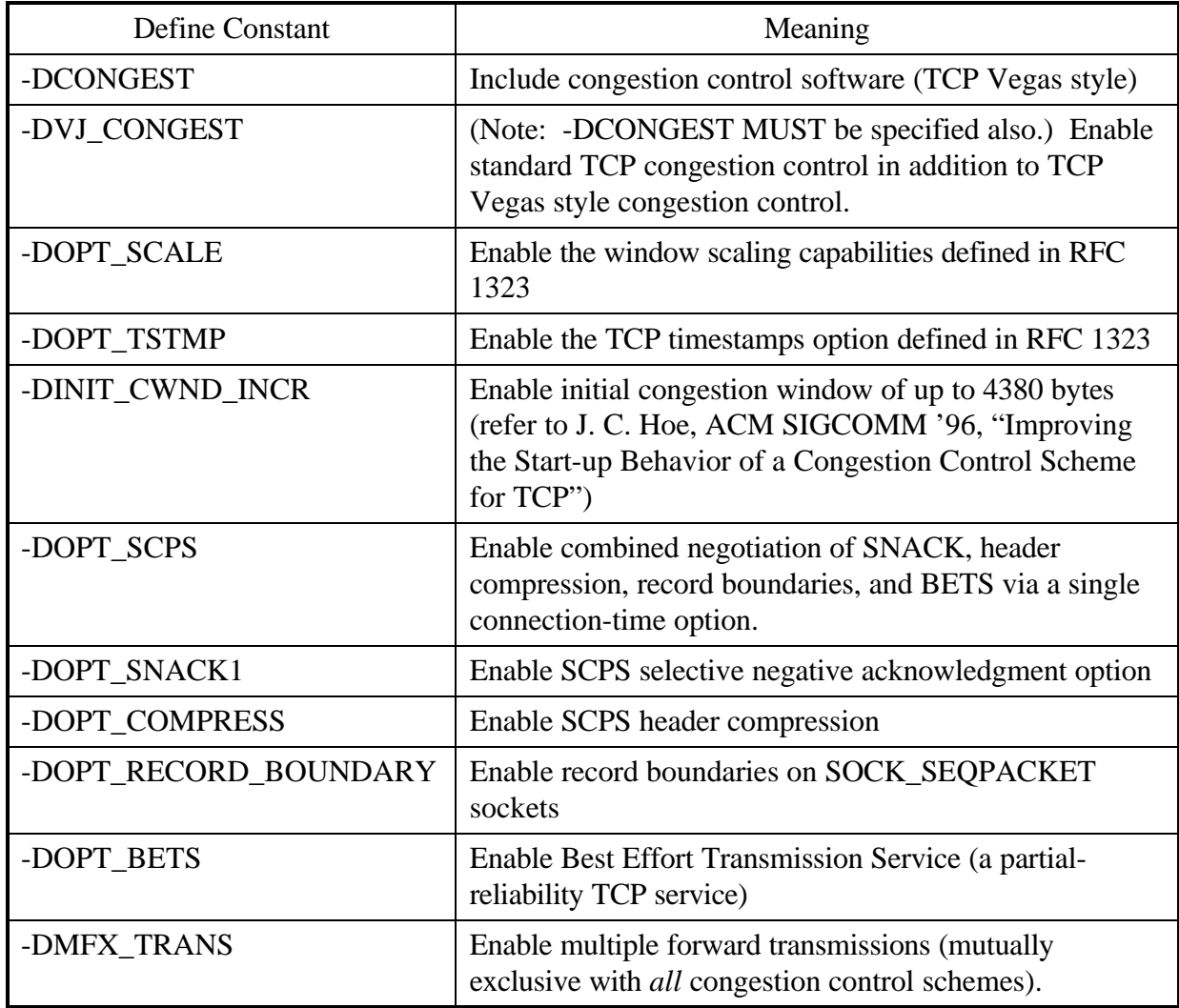

By default, the SCPS\_TP constant is defined in the Makefile as the following string:

SCPS\_TP = -DOPT\_SCALE -DOPT\_SNACK1 -DOPT\_BETS -DOPT\_TSTMP -DOPT\_COMPRESS \ -DCONGEST -DVJ\_CONGEST -DOPT\_SCPS -DINIT\_CWND\_INCR -DOPT\_RECORD\_BOUNDARY

Note that the back slash ("\") at the end of the first line indicates a continuation of that line, and should not be deleted.

Users should bear in mind that specifying these options only makes them *available* for use. If a particular capability described above is included in the build of SCPS-TP, the *use* of that capability may be enabled or disabled on a per-connection basis. The following table describes

the default behavior when that capability is included in the build of SCPS-TP. Users may issue socket options to change the behavior from its default. Refer to the SCPS-TP User's Guide for more details.

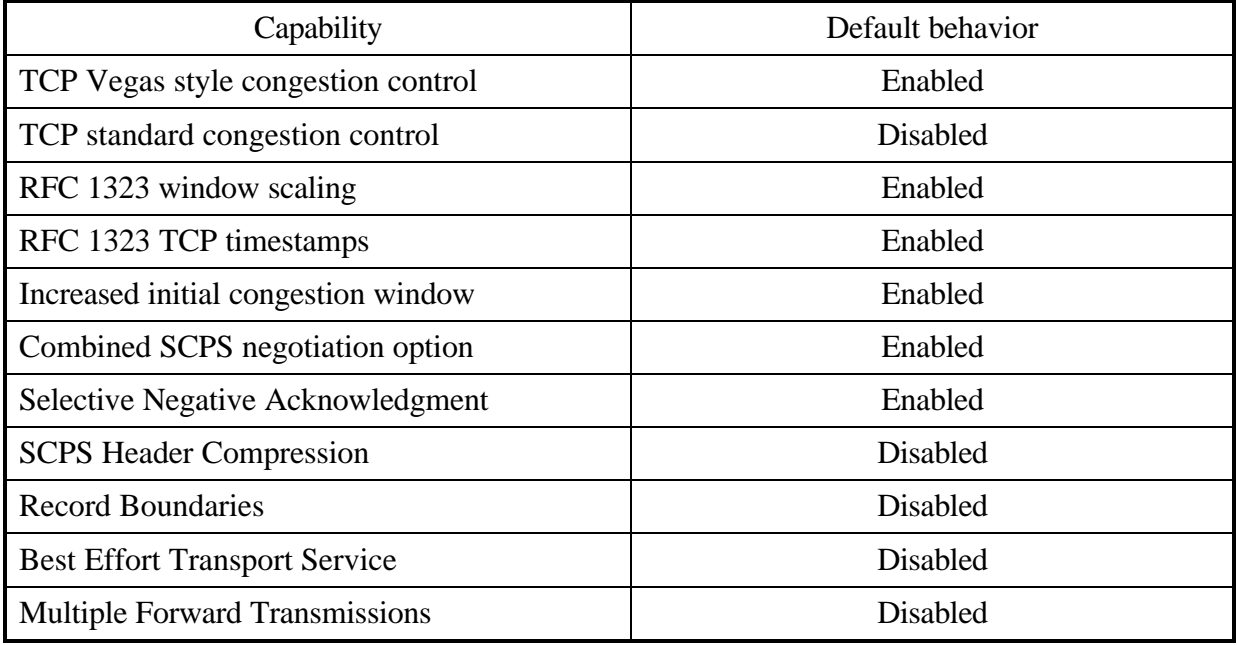

Note that the Makefile is overwritten by an execution of the 'configure' utility. If changes to the SCPS\_TP variable in the Makefile are made, but not also made in the Makefile template (Makefile.in), these changes will be lost when the 'configure' utility is next used in the source directory.

## **2.4 Building the Reference Implementation**

The UNIX command 'make' is a commonly-used method of simplifying the maintenance of programs. After the individual directories have been properly configured as described in section 2.3, return to the SCPS top level directory and type:

#### *make*

The SCPS Reference Implementation will build the SCPS library, the SCPS-FP, and all of the example SCPS applications. The SCPS-FP executable files and the example applications will be copied to the *bin* directory. The SCPS library will be copied to the *lib* directory.

## **2.5 Tcpdump**

The SCPS Reference Implementation provides a simple method of extending tcpdump to understand the SCPS lower layer protocols. A copy of tcpdump version 3.4a5 (available via anonymous ftp from ftp.ee.lbl.gov) must be obtained. To successfully build tcpdump-3.4a5, the library libpcap-0.4a5 must be acquired and is also available from the above ftp size. To extend tcpdump to understand the SCPS lower layer protocols copy these two files from the SCPS *tcpdump* directory into the tcpdump-3.4a5 directory and execute the *apply\_scps\_tcpdump\_patch* script. After the patch has been applied, reexecute the tcpdump 'configure' utility and make tcpdump according to its directions.

## **Section 3**

## **Using SCPS**

This section provides information necessary to configure the SCPS protocol suite and develop network application programs using SCPS protocol services. This section also provides information on the sample SCPS application examples, tools and utilities distributed with the SCPS Reference Implementation software.

### **3.1 Configuring SCPS**

After the SCPS Reference Implementation Software Release Distribution has been build for the particular environment, certain tables must be configured before SCPS application may be executed. These tables are the SCPS routing table, the SCPS address mapping table and the SCPS security requirements.

#### **3.1.1 Configuring the SCPS Routing Table**

When using the SCPS Network Protocol, the SCPS routing table must be configured to create routes between the SCPS entities. The SCPS routing table is staticly configured by reading in the file *npNextHopFile*. Routing entries within SCPS are interpreted in the following manner, "To reach a End System whose IP address is X forward the packet to the next hop system whose IP address is Y." The format of the file is the following. The first line contains the IP address of the machine. The following lines contain a pair of IP addresses where the first address is the destination IP address and the second address is the next hop IP address. It should be noted that all addresses in this file must be in their hexadecimal form.

#### **3.1.2 Configuring the SCPS Address Mapping Table**

When using the SCPS Network Protocol, the SCPS address mapping table must be configured to map IP address to a corresponding SCPS NP address. This is required in the application are using any SCPS NP address families. Reading in the file npIP\_NP\_File staticly configures the SCPS routing table. The format of the file is the following: A pair of addresses separated by a space where the first address is the Extended form of the address and the second address is its corresponding basic form. It should be noted that all addresses in this file must be in their hexadecimal form.

#### **3.1.3 Configuring the SCPS Security Requirements**

When using the SCPS Security Protocol, the protocol must be configured before any of the security services may be used. Reading in the file SA\_table statically configures the SCPS security protocol. The format of the file is the following. Each line contains 10 fields separated by a space. Figure 1 is an example for a *SA\_table* file.

- Source IP address In hexadecimal format
- Destination IP address In hexadecimal format
- crypt key ASCII key
- crypt block size Length of the crypt key in octets
- crypt algorithm 0 for DES, 1 for XOR
- Integrity Check Value key ASCII key for Integrity check algorithm
- Integrity Check Value size Length of the Integrity Check Value key in octets
- Integrity Check Value algorithm 0 for MD5
- Security Label Length Length of the security
- Security Label Security label
- Security QoS Security capabilities allowed for this connection. Simply and the following values together  $(0x1$  for Confidentiality,  $0x2$  for Authentication,  $0x4$  for Security Label, and 0x8 for Integrity)

c0307280 c0307283 KEYKEYE 8 1 MD5PKRY! 16 0 0 0 F c0307283 c0307280 KEYKEYE 8 1 MD5PKRY! 16 0 0 0 F c0307280 c0307299 KEYKEYE 8 1 MD5PKRY! 16 0 0 0 F c0307299 c0307280 KEYKEYE 8 1 MD5PKRY! 16 0 0 0 F

#### **Figure 1. Example of Security Configuration File**

### **3.2 Using SCPS Protocol Services**

The SCPS Reference Implementation provides a library based method allows a single application to communicate over a SCPS based communication stack. The SCPS library must be preconfigured with all necessary information.

### **3.3 Developing Applications using the SCPS Library**

To develop applications using the SCPS library, the SCPS header file "scps.h" must be included in the application and it must be linked in with the SCPS library "libscps.a" created for library based applications.

In this version of the Reference Implementation, users must incorporate the thread scheduler into their applications, and explicitly pass control to the scheduler and on to the SCPS stack (to watch for incoming packets) on a frequent basis during execution. The exact frequency depends upon packet arrival rates. Users explicitly pass control by inserting calls to the function *sched()* in their code. The flow of control in the user's application is unaffected by the presence of these calls.

In addition to placing calls to *sched()* in the body of the user's application, the user must perform the start-up actions of initializing the thread scheduler and the SCPS stack in the main routine, and then pass control to the scheduler. An example of this appears in the *scps\_initiator.c* file in the *apps* directory. Examine the *main()* function, from the comment

```
/* Boilerplate code */
```
to the call to *exit(0)*.

## **3.4 SCPS Application Examples**

The SCPS Reference Implementation software distribution release provides two examples to aid users in understanding how to develop application using the SCSP protocol suite.

#### **3.4.1 SCPS Server**

The program scps\_resp is an example of implementing a network server application using the services of the SCPS protocols. This program along with its peer program scps\_init show the interaction of application using the services of the SCPS protocol suite. This program allows users to set various SCPS TP options. Since scps\_resp is the server application is must be executed before the client application.

The following is an example of using scps\_resp:

To receive a stream of data from remote hosts at a rate of 1,000,000 bps using SCPS compression, type the following command on the host: *scps\_resp -R 1000000 -C*

This will initialize the server and wait for clients to connect.

Developers of application servers using the services of the SCPS protocol suite are encouraged to examine the source code as a *possible* method of implementing SCPS based servers.

Appendix A provides a UNIX manual page description of the scps\_resp application.

#### **3.4.2 SCPS Client**

The program scps\_init is an example of implementing a network client application using the services of the SCPS protocols. This program along with its peer program scps\_resp show the interaction of application using the services of the SCPS protocol suite. This program allows users to set various SCPS TP options. Since scps\_init is the client application is must be executed after the server application.

The following is an example of using scps\_init:

To send a stream of data from to a remove server 'hostb' at a rate of 1,000,000 bps using SCPS compression, type the following command on the local host:

*scps\_init -R 1000000 -C hostb*

This will initialize the client, connect to the waiting server, send a stream of data, and close the connection.

Developers of application clients using the services of the SCPS protocol suite are encouraged to examine the source code as a *possible* method of implementing SCPS based clients.

Appendix B provides a UNIX manual page description of the scps\_init application.

### **3.5 SCPS Utilities**

The SCPS Reference Implementation software distribution release provides five utilities to aid users in using and configuring SCPS.

#### **3.5.1 SCPS ttcp**

Scps\_ttcp is a benchmarking tool for determining SCPS performance between two systems. Scps\_ttcp is based on the commonly used performance test program ttcp. Ttcp was originally developed at the US Army Ballistics Research Lab (BRL) and has been released into the public domain. It was then modified by the MITRE Corporation to execute over a SCPS protocol stack.

The following are some examples of using scps\_ttcp:

To send a stream of data from one host to another host at a rate of 1,000,000 bps using SCPS compression, type the following command on the remote (receiving) host;

*scps\_ttcp -r -s -R 1000000*

And type the following command on the local (sending) host: *scps\_ttcp -t -s -R 1000000 remote\_host*

After executing scps\_ttcp will display performance information about the connection upon its completion. (Note that, as with regular *ttcp*, the sending host will display its performance when the last application data is *enqueued for transmission* rather than when it receives an acknowledgment from the remote host. In long-delay and/or high bit-error-rate environments, this will result in an artificially-low measure of connection delay. However, the performance numbers reported by the receiving side will not display this bias.)

### **Section 4**

## **Feedback**

The SCPS team encourages feedback from users concerning their experiences using the SCPS Reference Implementation software distribution release. This allows the SCPS project to develop a greater insight into the types of applications and programs considering the SCPS protocols, and to identify those modifications to the Reference Implementation that would make it more useful.

The SCPS team is also working on developing an automated problem reporting system. This system will probably be based on GNU/gnats software. Until this system in completed, it is requested that all problems be written and sent to the MITRE Corporation. Appendix E provides a sample form for reporting problems concerning the SCPS Reference Implementation.

Please direct all comments and suggestions to:

Mr. Robert C. Durst MS W650 The MITRE Corporation 1820 Dolley Madison Blvd. McLean, Virginia 22102

## **List of References**

- 1. 1. *Space Communications Protocol Specification (SCPS)—Network Protocol (SCPS-NP)*. Draft Recommendation for Space Data System Standards, CCSDS 713.0-R-3. Washington, D.C.: CCSDS, September 1997.
- 2. *Space Communications Protocol Specification (SCPS)—Security Protocol (SCPS-SP)*. Draft Recommendation for Space Data System Standards, CCSDS 713.5-R-3. Washington, D.C.: CCSDS, September 1997.
- 3. *Space Communications Protocol Specification (SCPS)—Transport Protocol (SCPS-TP)*. Draft Recommendation for Space Data System Standards, CCSDS 714.0-R-3. Washington, D.C.: CCSDS, September 1997.
- 4. *Space Communications Protocol Specification (SCPS)—File Protocol (SCPS-FP)*. Draft Recommendation for Space Data System Standards, CCSDS 717.0-R-3. Washington, D.C.: CCSDS, September 1997.
- 5. MIL-STD-2045-43000, Network Protocol for High-stress, Resource-constrained Environments (Draft), 30 September 1997, Standardization Document Order Desk, 700 Robbins Avenue, Building 4D, Philadelphia, PA 19111-5094.
- 6. MIL-STD-2045-43001, Security Protocol for High-stress, Resource-constrained Environments (Draft), 30 September 1997, Standardization Document Order Desk, 700 Robbins Avenue, Building 4D, Philadelphia, PA 19111-5094.
- 7. MIL-STD-2045-44000, Transport Protocol for High-stress, Resource-constrained Environments (Draft), 30 September 1997, Standardization Document Order Desk, 700 Robbins Avenue, Building 4D, Philadelphia, PA 19111-5094.
- 8. MIL-STD-2045-47000, File Protocol for High-stress, Resource-constrained Environments (Draft), 30 September 1997, Standardization Document Order Desk, 700 Robbins Avenue, Building 4D, Philadelphia, PA 19111-5094.
- 9. Durst, R. C. et al, User's Manual for the SCPS Transport Protocol, MITRE Working Note WN 97 W0000018, March 1997.
- 10. Durst, R. C. and M. J. Zukoski, User's Manual for the SCPS Network Protocol, MITRE Working Note WN 97W0000026, April 1997.

# **Appendix A Manual Page for scps\_init Application**

## SCPS\_INIT(1)

### NAME

scps\_init - sample SCPS based client program

### **SYNOPSIS**

scps\_init [-A] [-b size] [-B] [-C] [-D] [-G] [-L] [-M] [-R rate] [-S] [-T] [-Z] host

### DESCRIPTION

Scps\_init is a sample of a SCPS based client program. Scps\_ttcp allows the user to set various SCPS options via the command line.

## **OPTIONS**

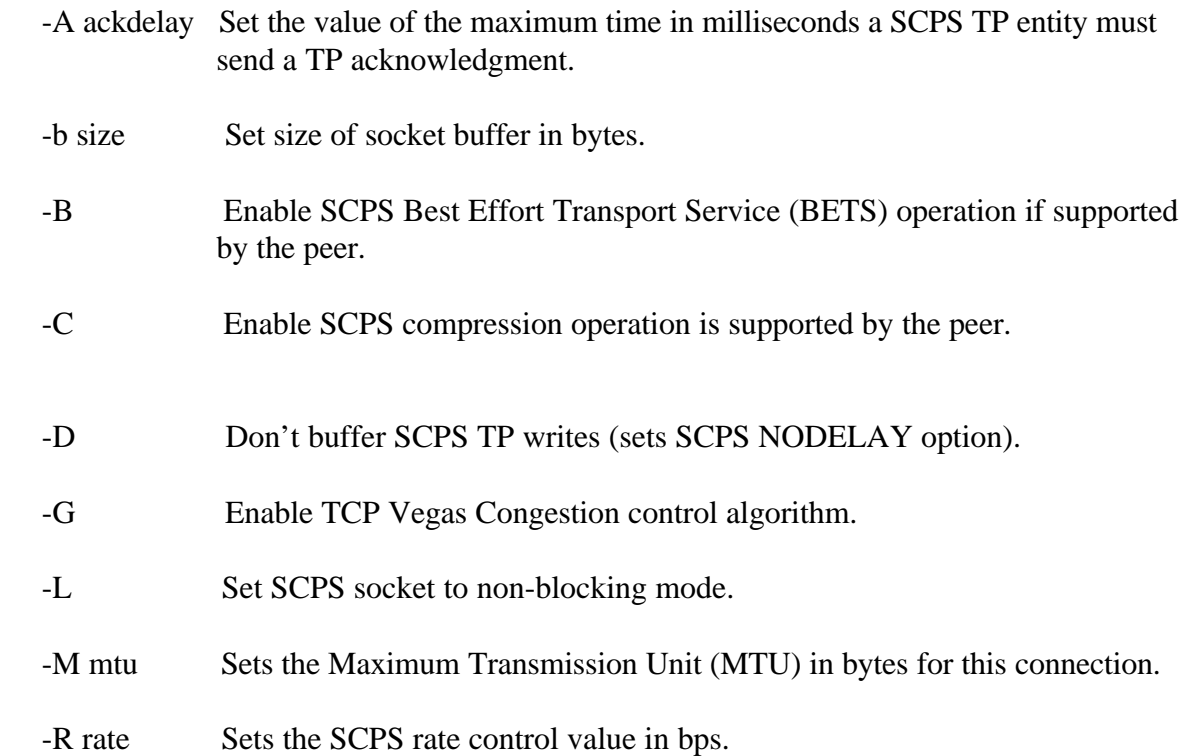

- -S Disables SCPS Selective Negative Acknowledgment (SNACK)
- -T Disables SCPS TimeStamp operation.
- -Z Enable SCPS BETS, SCPS compression, SCPS SNACK, and SCPS TimeStamp options.

## **Appendix B**

# **Manual Page for scps\_resp Application**

## SCPS\_RESP(1)

#### NAME

scps\_resp - Sample SCPS based server program

#### **SYNOPSIS**

scps\_resp [-A] [-b size] [-B] [-C] [-D] [-G] [-L] [-M] [-R rate] [-S] [-T] [-Z]

## DESCRIPTION

Scps\_resp is a sample of a SCPS based client program. Scps\_ttcp allows the user to set various SCPS options via the command line.

## **OPTIONS**

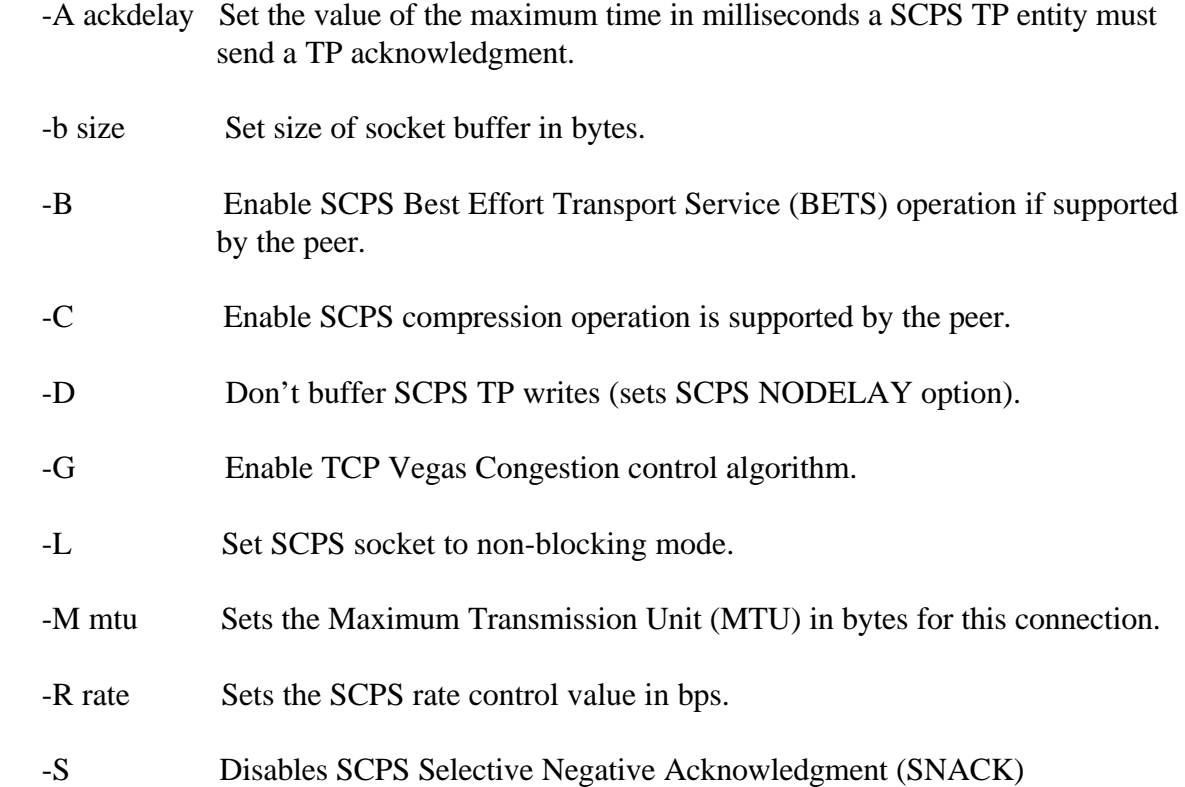

- -T Disables SCPS TimeStamp operation.
- -Z Enable SCPS BETS, SCPS compression, SCPS SNACK, and SCPS TimeStamp options.

### **Appendix C**

## **Manual Page for scps\_ttcp Application**

## SCPS\_TTCP(1)

### NAME

scps\_ttcp - test SCPS TP performance

## **SYNOPSIS**

- scps\_ttcp -t [-u] [-s] [-p port] [-l buflen] [-b size] [-n num-bufs] [-A align] [-O offset] [-f format] [-a] [-D] [-v] [-E] [-C] [-G] [-D] [-M] [-m mtu] [-R rate] [-L priority ]  $[-e]$  [host]  $[\sin]$
- scps\_ttcp -r [-u] [-s] [-p port] [-l buflen] [-b size] [-A align][-O offset] [-f format] [-B] [- T] [-v] [-E] [-C] [-G] [-a] [-D] [-M] [-m mtu] [-R rate] [-L priority] [-e] [host]  $\lceil$  <in]  $\lceil$  [host]  $\lceil$  > out]

### DESCRIPTION

Scps\_ttcp times the transmission and reception of data between two systems using the SCPS TP protocols. For testing, the transmitter should be started with -t and-s after the receiver has been started with -r and -s. Scps\_ttcp also provides the capability of determining round trip throughput. Tests lasting at least tens of seconds should be used to obtain accurate measurements.

Scps\_ttcp allows the user to set various SCPS options via the command line.

#### **OPTIONS**

- -t Transmit mode.
- -r Receive mode.
- -u Use UDP instead of TCP.
- -s If transmitting, source a data pattern to network; if receiving, sink (discard) the data. Without the -s option, the default is to transmit data from stdin or print the received data to stdout.

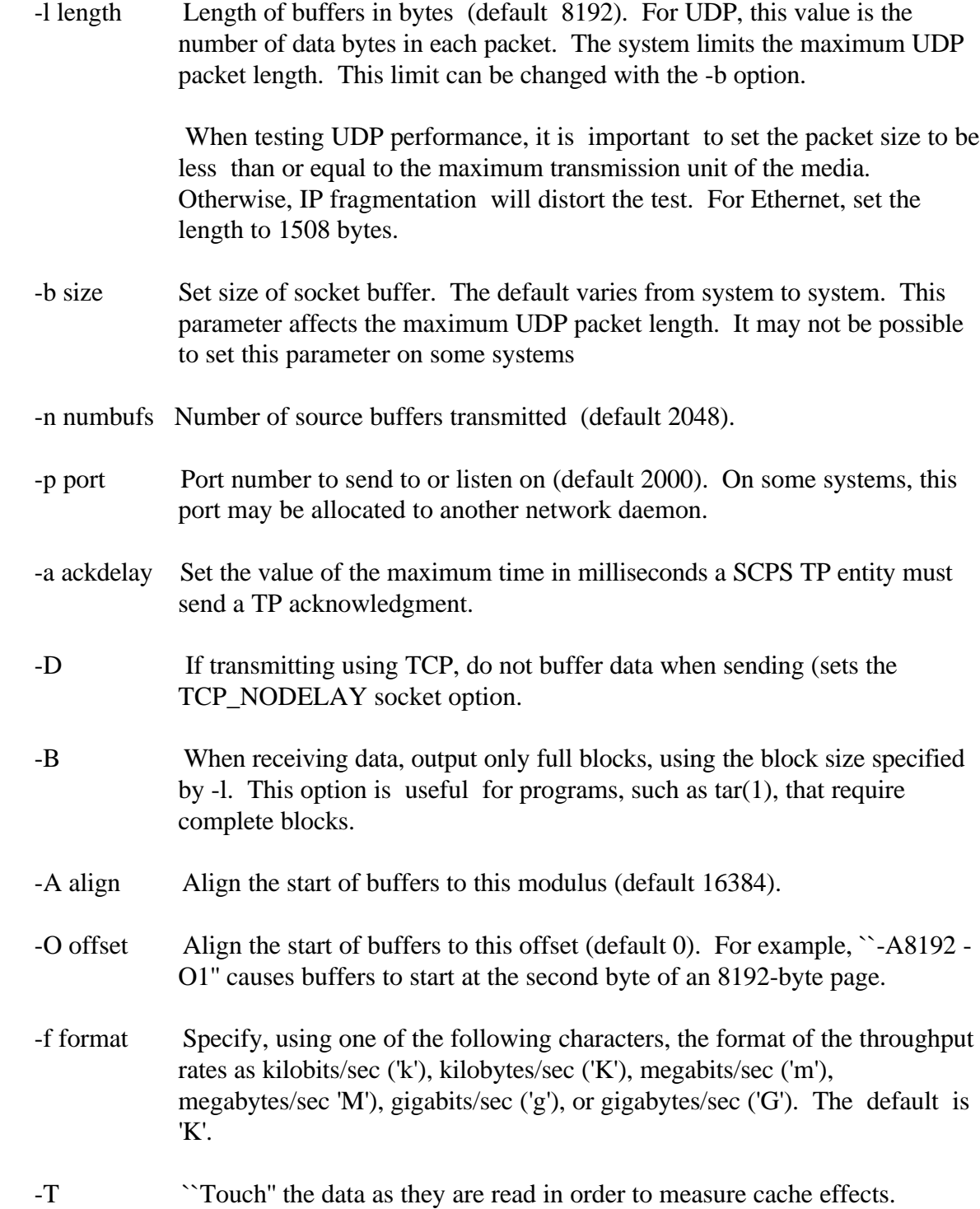

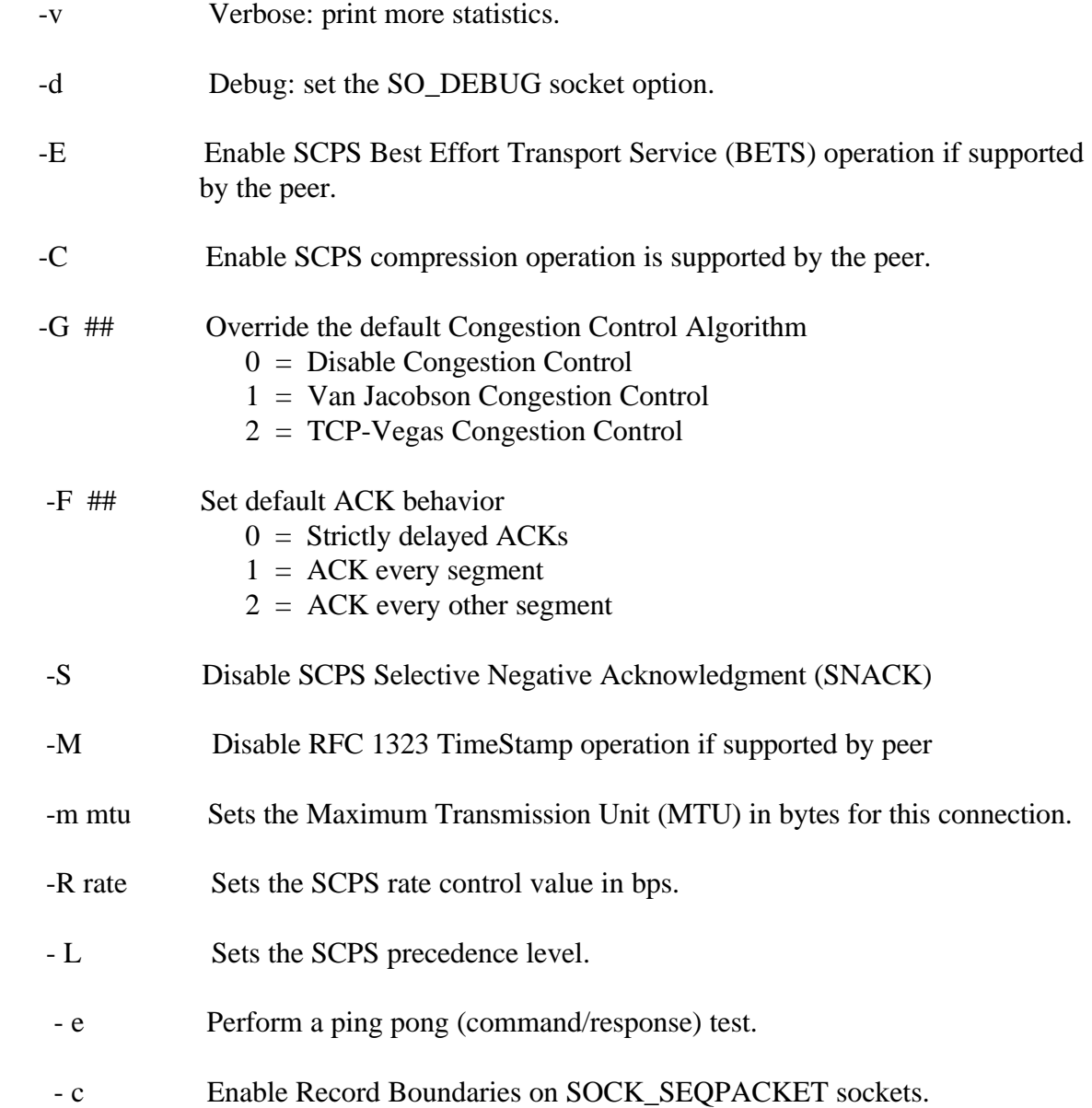

# **Appendix D List of Files in Reference Implementation Distribution**

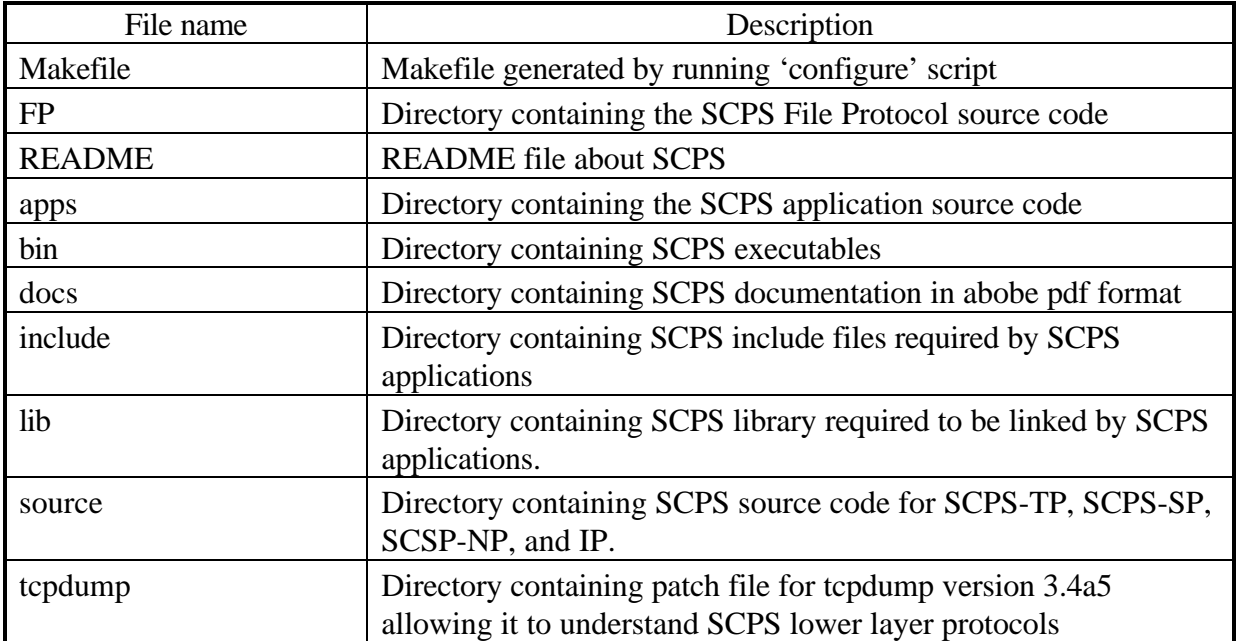

SCPS directory: Top level directory:

SCPS *source* directory: SCPS-TP, SCPS-SP, SCPS-NP, IP, and support files:

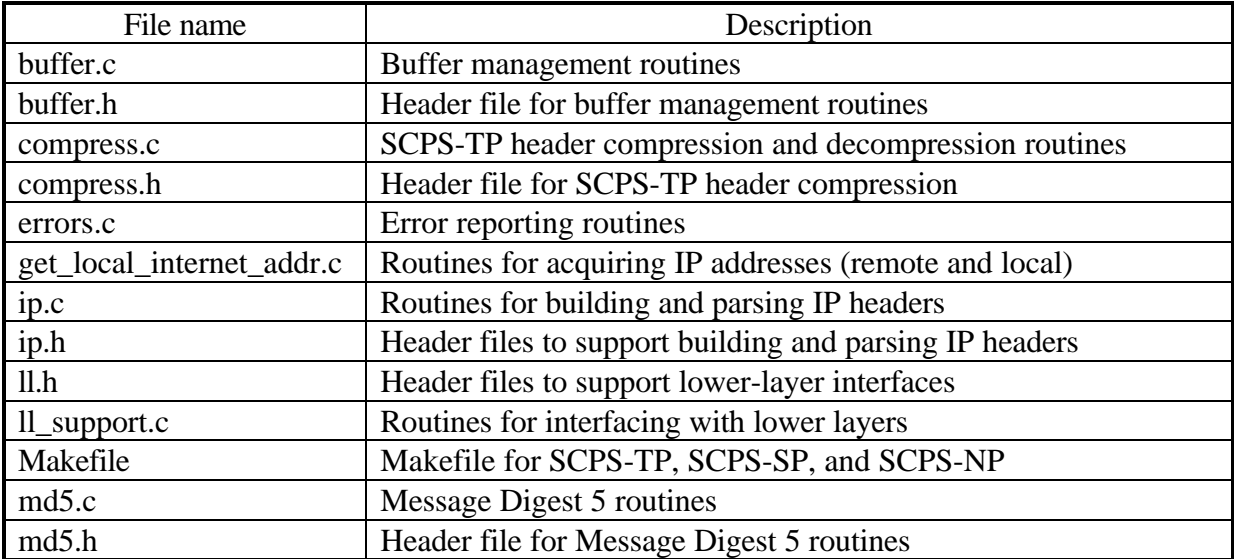

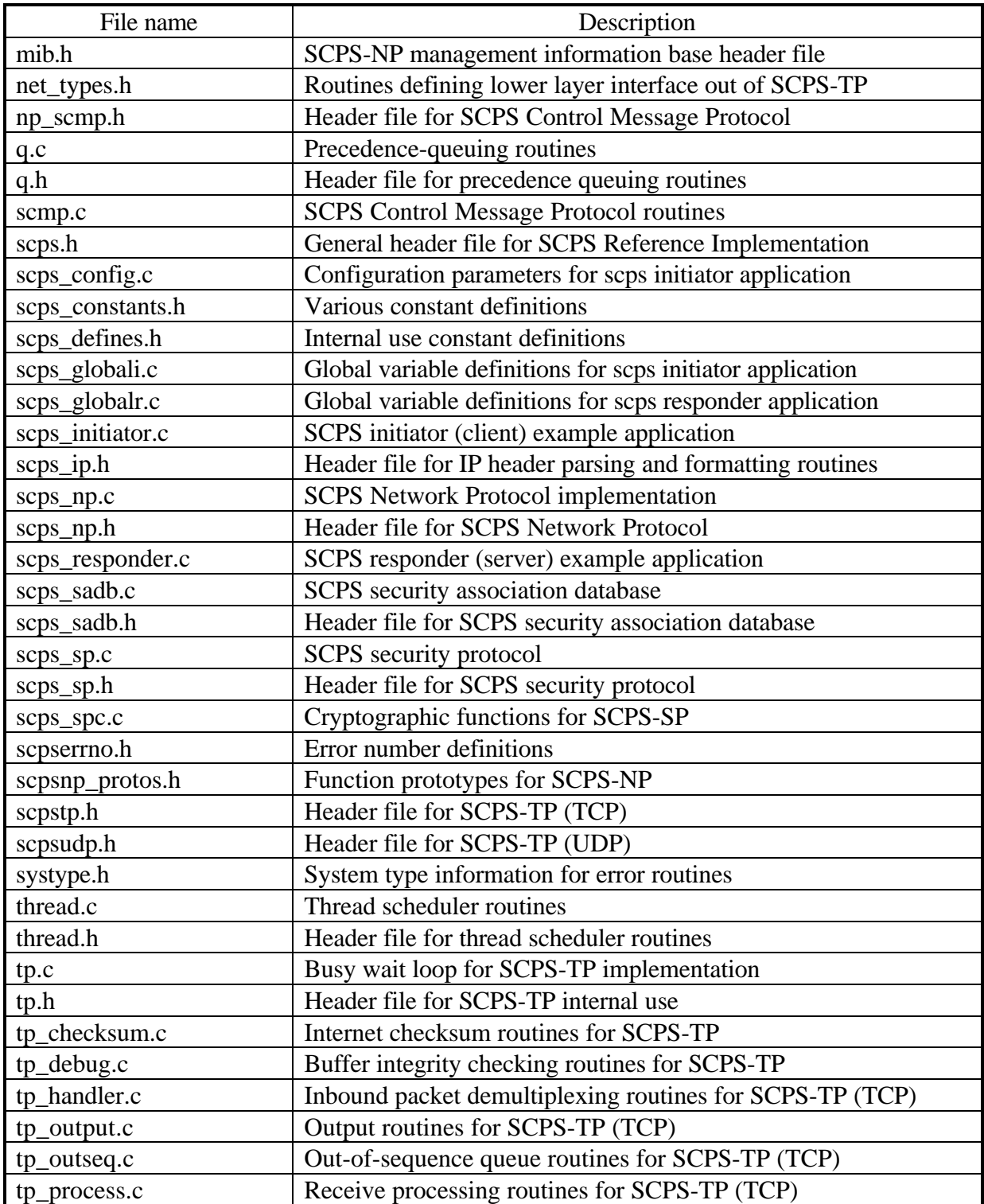

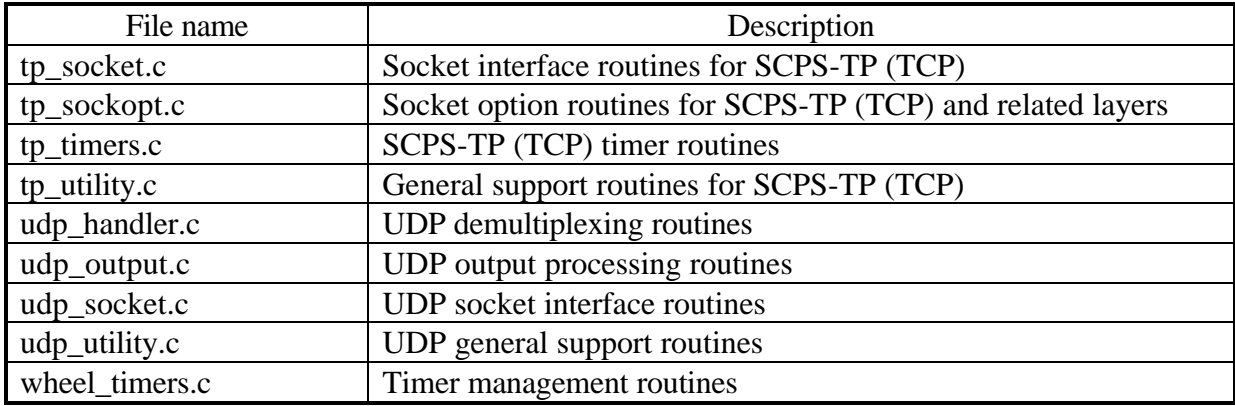

SCPS *FP* directory: SCPS-FP files:

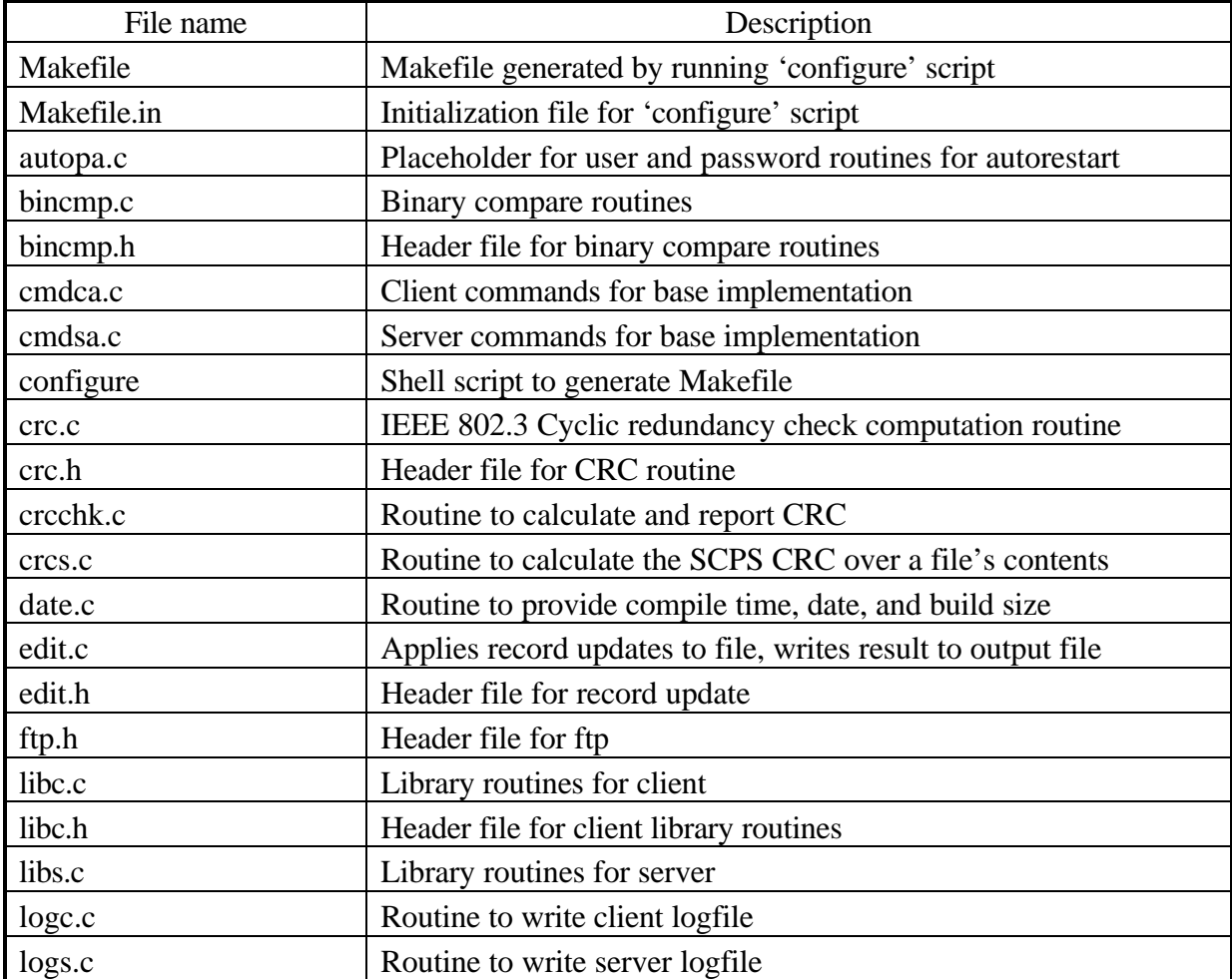

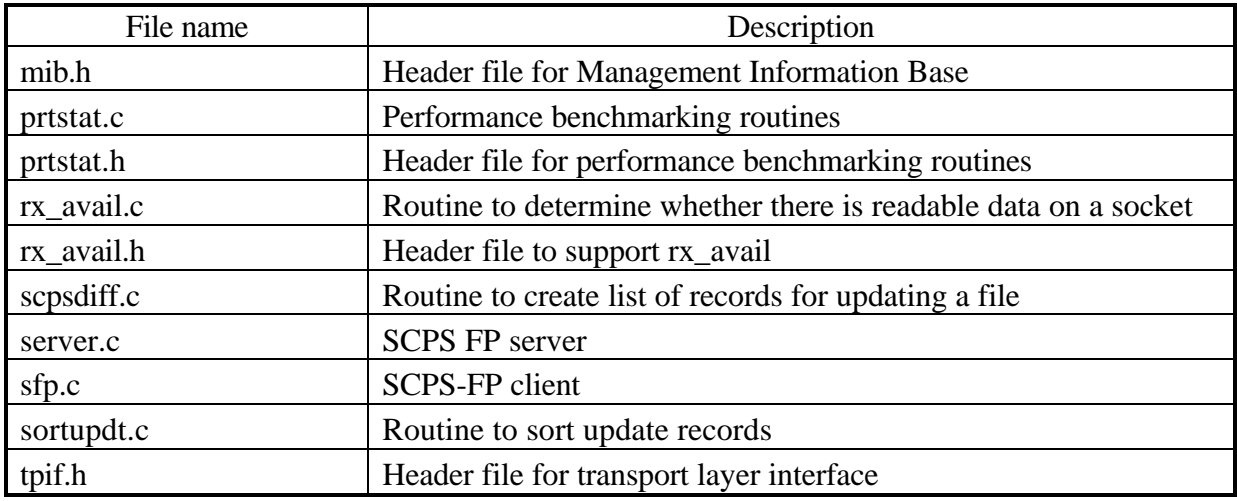

SCPS *apps* directory: Application Files:

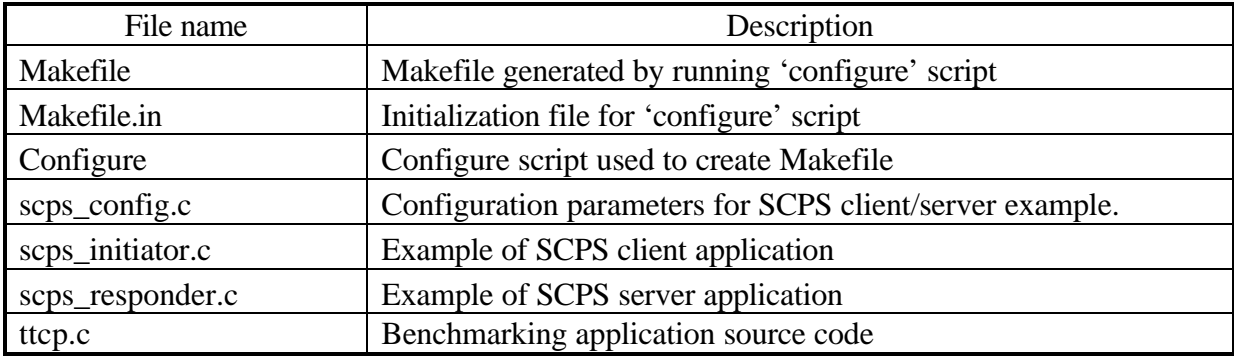

SCPS *bin* directory: Executable Files:

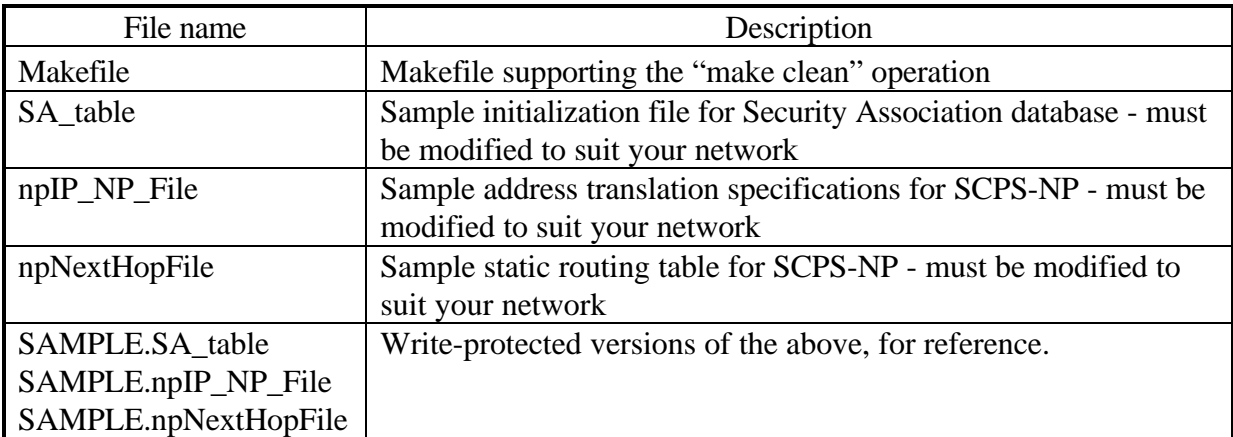

SCPS *docs* directory: Documentation about SCPS:

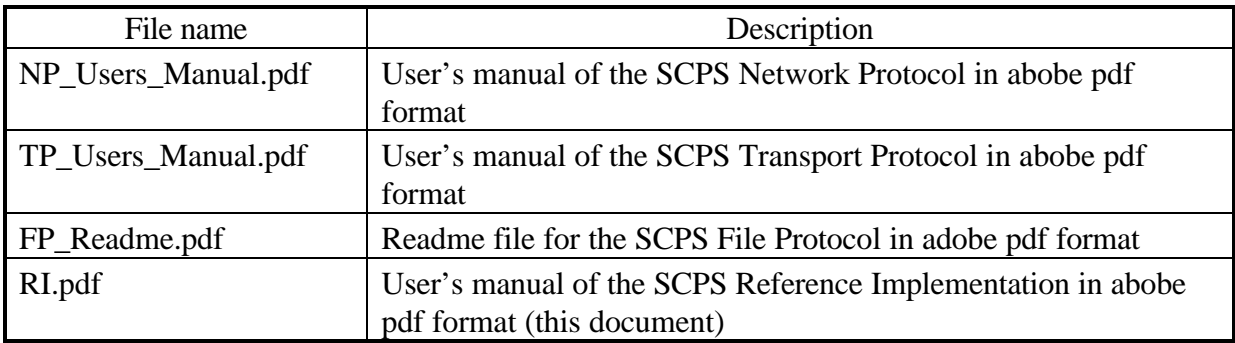

## SCPS *include* directory: Include Files:

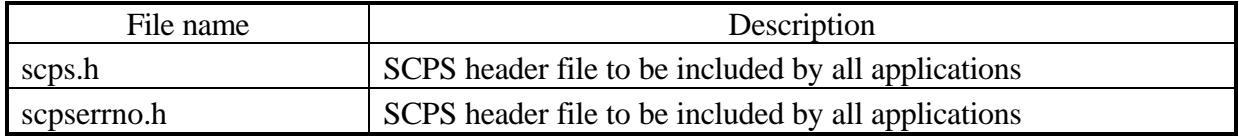

SCPS *lib* directory: Application Files:

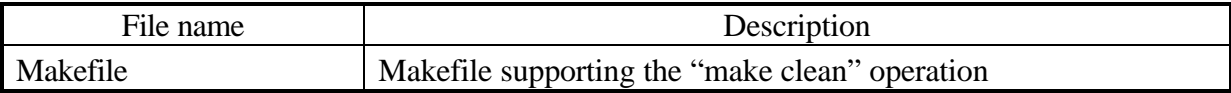

SCPS *tcpdump* directory: Tcpdump patches:

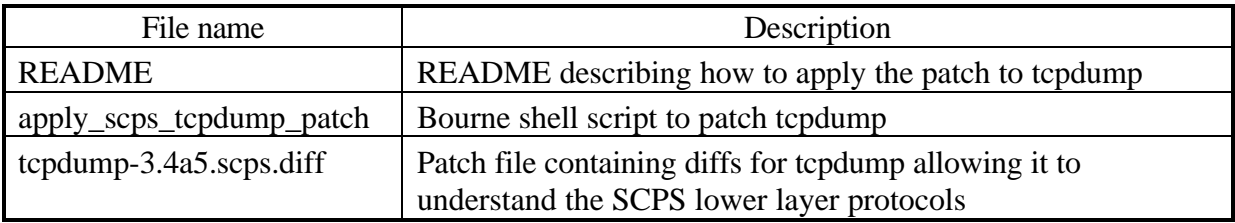

# **Appendix E Problem Report Form**

Name of Organization: Address of Organization: Point of Contact: E-mail Address: Date: Classification of Problem Found: Summary of Problem Found: Version of SCPS Code: Configuration: Environment: Platforms: Scenarios: Detailed Description of Problem: (include copy of Makefile and packet traces, if applicable)

# **Glossary**

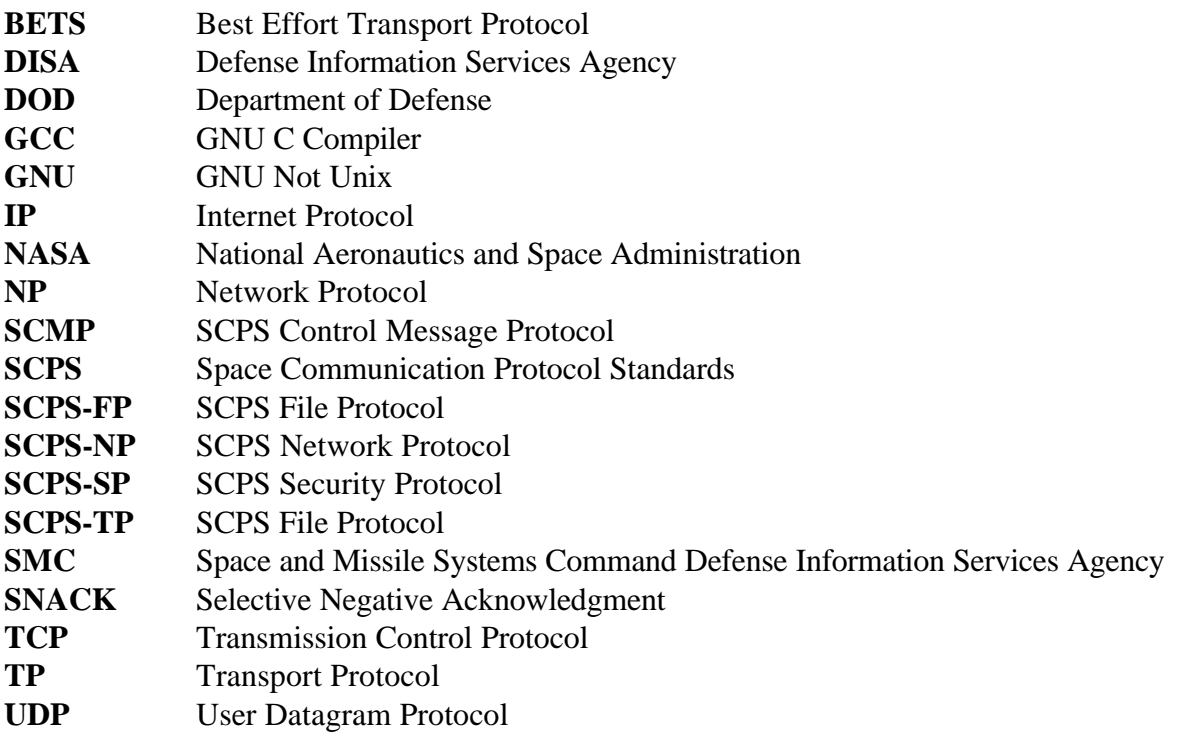